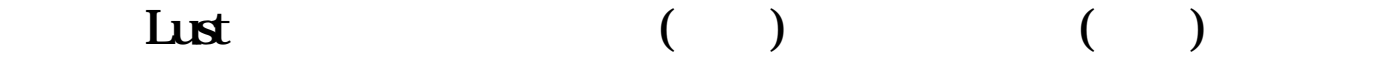

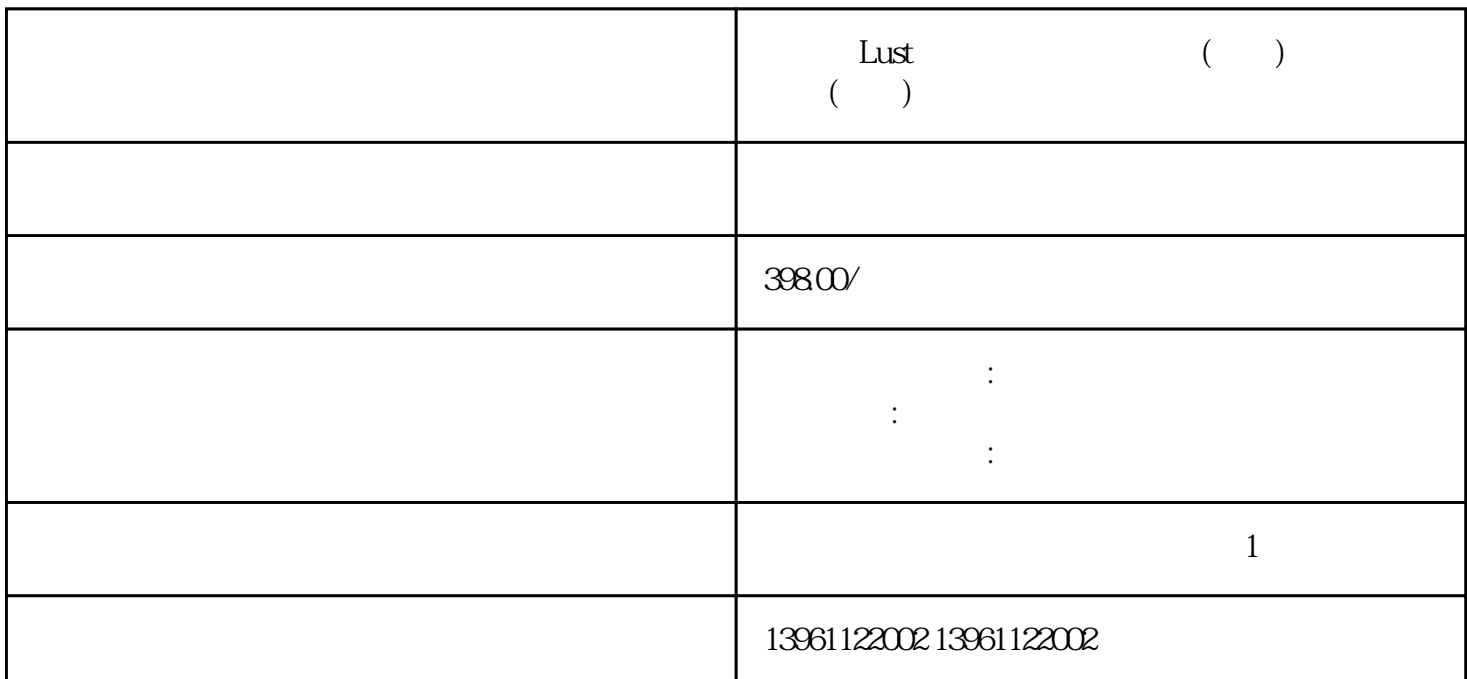

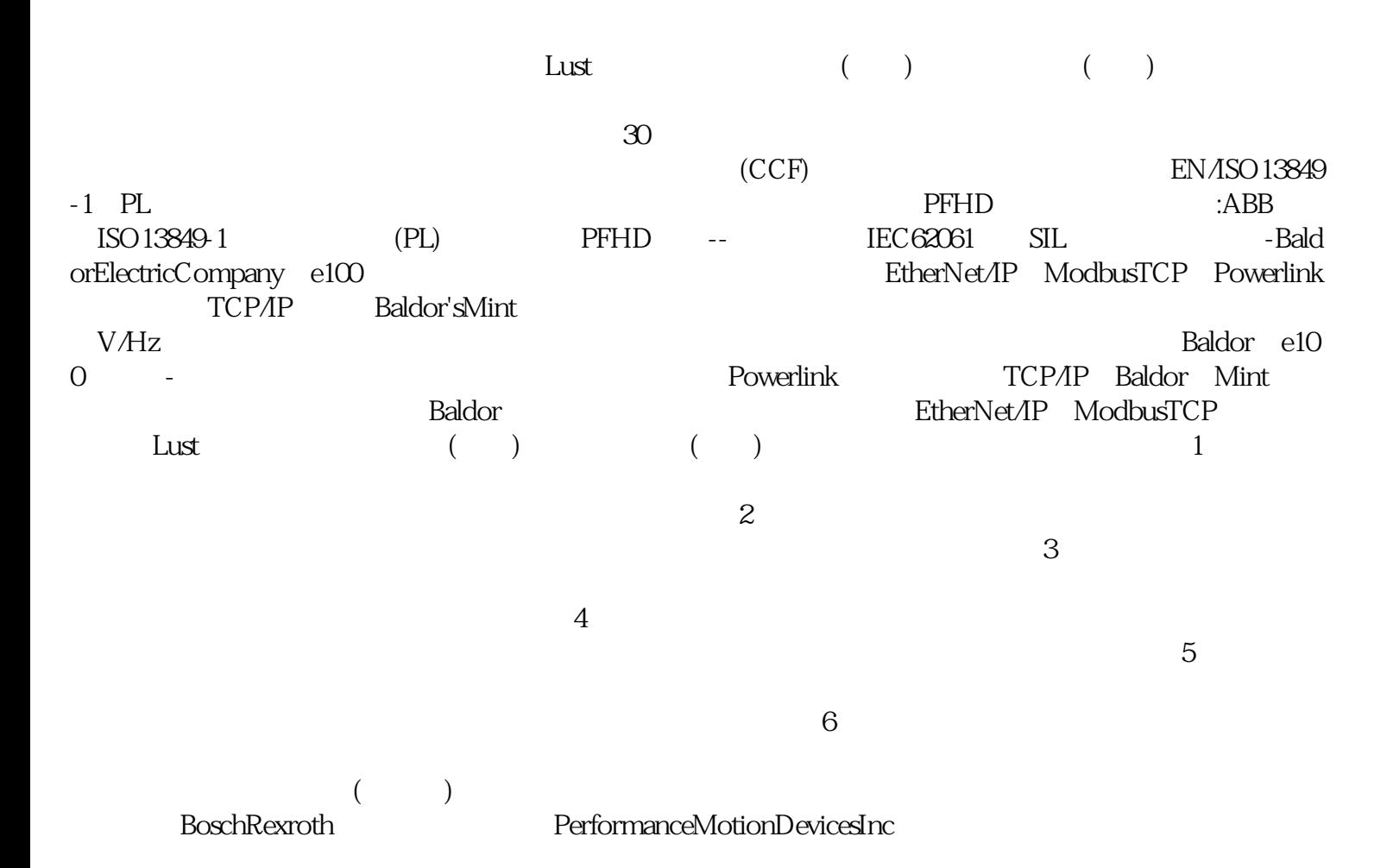

## $800823.3235$   $800823.3235$   $800823.3235$

 $\lambda$ S9100C

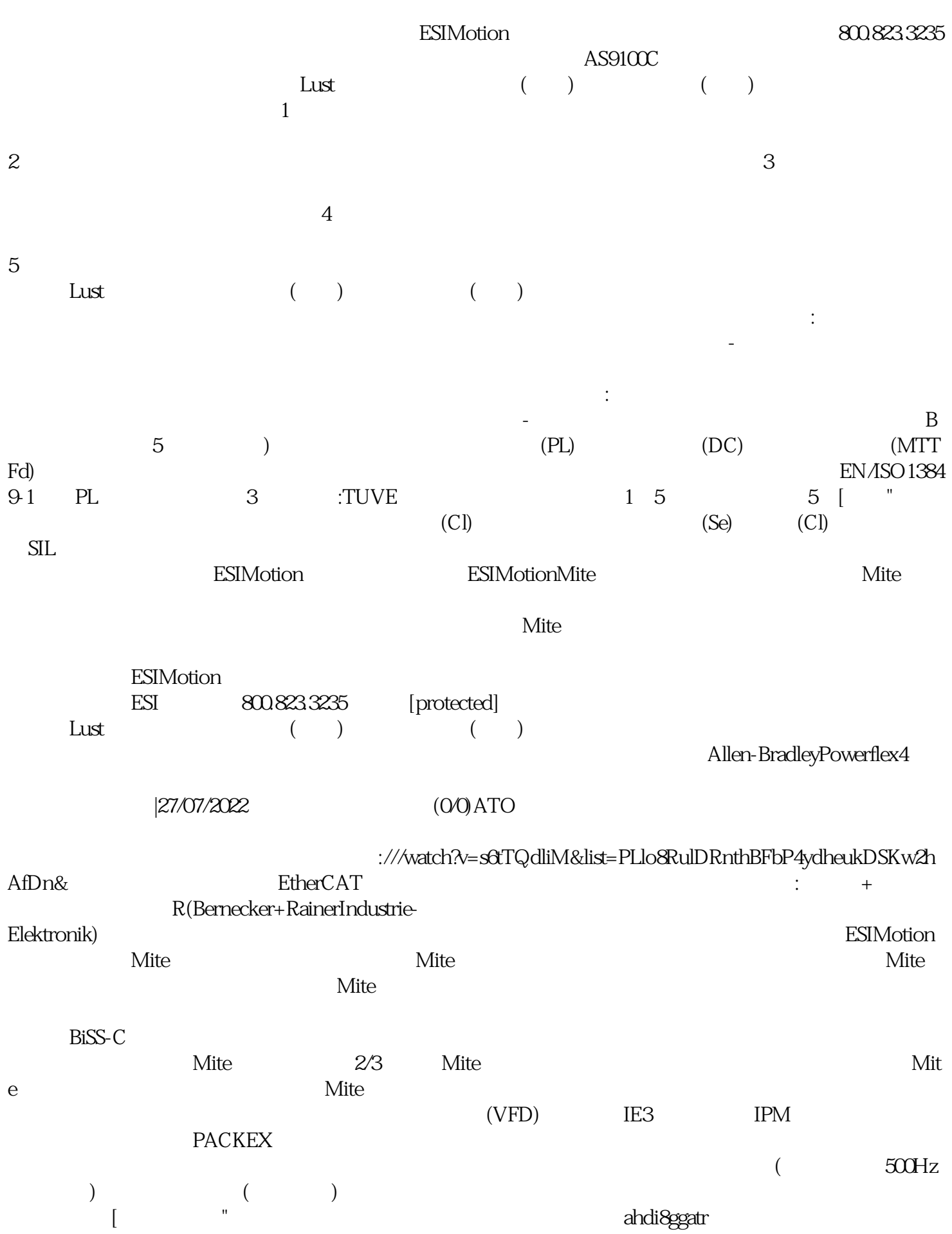